## **Witam Pierwszaków!**

## Temat: **Z ogonkiem czy bez – zapisujemy trudne litery***.*

Dziś chcę Wam pokazać jak napisać litery z kreską lub ogonkiem czyli np. ą, ę itp.

Zapraszam.

Jak napisać literki: ą, ę, ś, ź, ł, ż, ó, ń ?

Pisze się je z wciśniętym prawym klawiszem Alt i literką podobną.

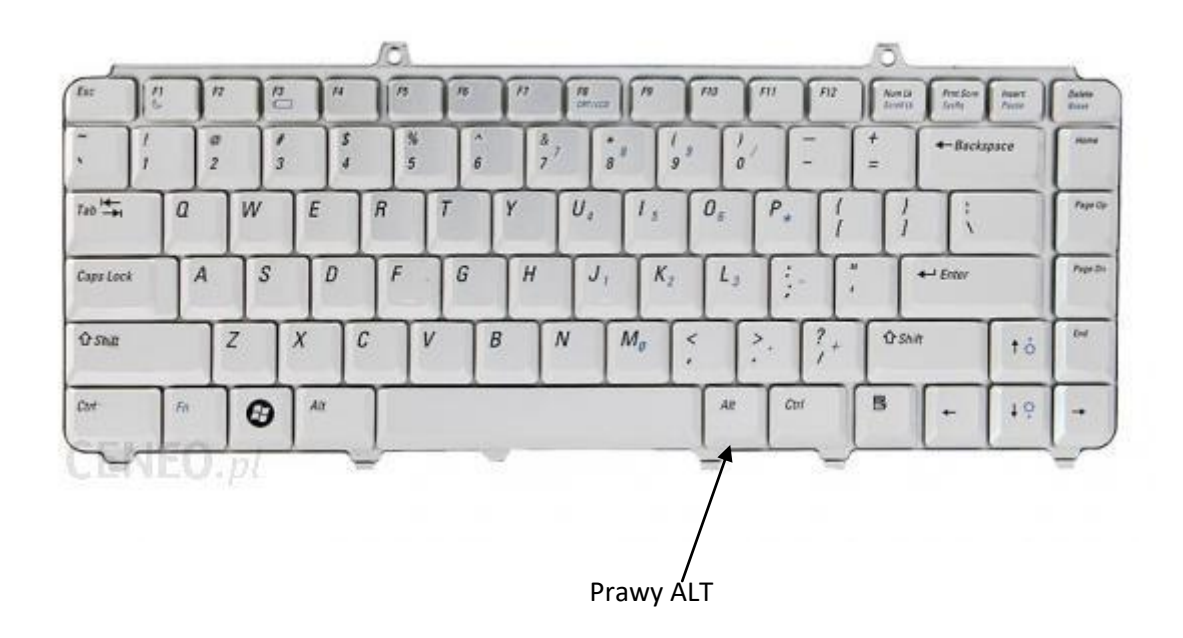

Czyli wciskamy prawy Alt + literę np. chcemy napisać ą – robimy tak jednym palcem wciskamy prawy Alt i trzymamy wciśnięty a drugim palcem wciskamy A.

- $l$  prawy Alt +L
- $\acute{O}$  prawy Alt +O
- $\acute{n}$  prawy Alt + N
- $e$  prawy Alt +E
- $\acute{\text{c}}$  prawy Alt + C
- $\acute{s}$  prawy Alt +S

ż – prawy Alt +Z

 $\dot{z}$  – i tu uwaga, żeby to napisać trzeba wcisnąć prawy Alt + X

To próbujemy. Proszę napisać te litery, jedna pod drugą:

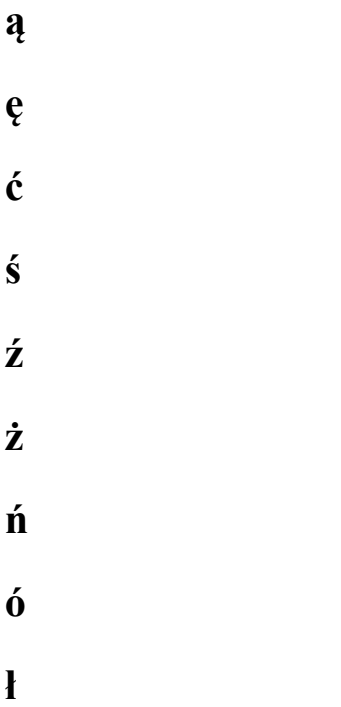

Myślę, że się udało.

Pamiętasz jak napisać wielką literę Shilt + litera.

A teraz spróbujmy napisać dwa zdania.

## **Krzyś i Jaś lubią czytać książki.**

## **Źrebak to mały koń.**

Nie wiem czy udało Ci się napisać dużą literę Ź. Trzeba wcisnąć Shilt + prawy  $Alt + x.$  (trzy klawisze)

Możesz te zdania zapisać i przesłać je do mnie.

Dziękuję i życzę miłego dnia.